$<<3DSMAX$   $>>$ 

 $<<$  3DS MAX  $>>$ 

, tushu007.com

- 13 ISBN 9787508450117
- 10 ISBN 7508450116

出版时间:2007-10

页数:274

字数:440000

extended by PDF and the PDF

http://www.tushu007.com

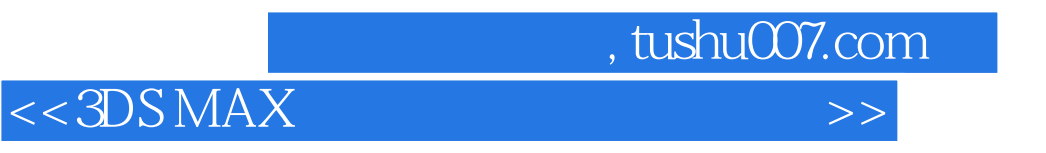

开始部分着重讲述了如何在3ds max 9中建模、调配材质、设置灯光,以及后期处理的运用技巧,由浅

Lightscape

 $\alpha$  ,  $\alpha$  ,  $\beta$  ,  $\alpha$  ,  $\beta$  ,  $\alpha$  ,  $\beta$  ,  $\beta$ 

photoshop

 $,$  tushu007.com

 $<<3DSMAX$   $>>$ 

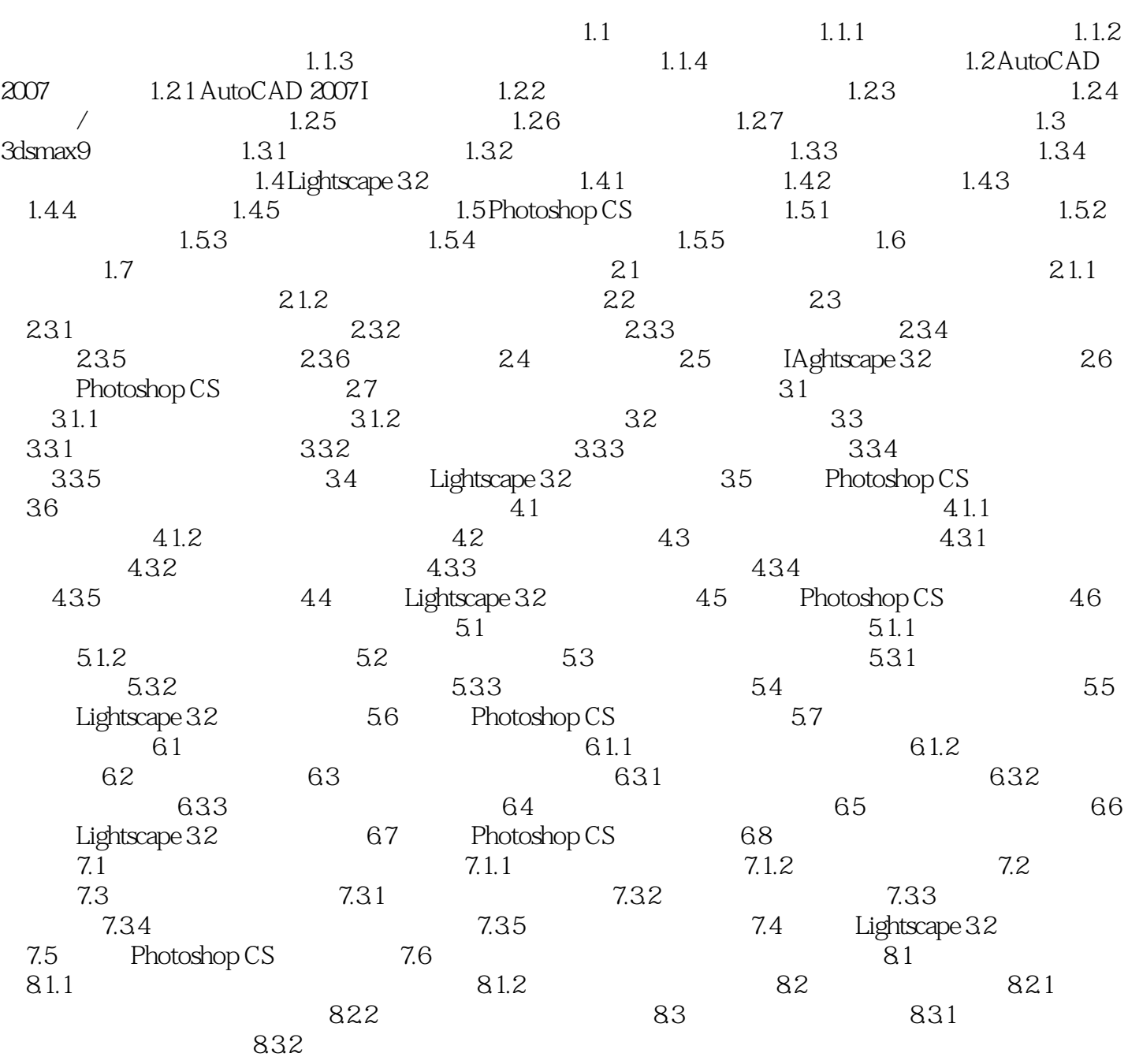

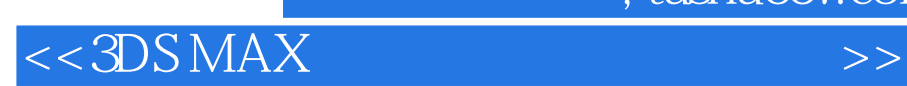

本站所提供下载的PDF图书仅提供预览和简介,请支持正版图书。

更多资源请访问:http://www.tushu007.com

 $,$  tushu007.com